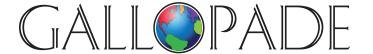

P.O. Box 2779 Peachtree City, GA 30269 p. 800.536.2438f. 800.871.2979

## Welcome Teachers!

ACCESS DIGITAL PRODUCTS AT: www.gallopade.com/online

## ExperTrack gives your students and you access to assessments aligned to Your State's Standards.

There are two different types of assessments in ExperTrack.

**Checkpoint assessments** are designed to be used throughout the year. Each Checkpoint is aligned to specific topics and standards. You can use Checkpoints as end-of-lesson interim assessments. They allow you to check for understanding and spot any areas where students need additional instruction.

When a Checkpoint shows that students have mastered the skills and content, there is usually no need for them to repeat a Checkpoint. When the Checkpoint shows students have not mastered the skills and content, reports will allow you to see which students are struggling, and with which topics, so you can provide additional instruction. Your students can take a Checkpoint assessment multiple times, and you will be able to see their progression.

**End-of-Year assessments** include questions from the variety of topics and standards covered throughout the year. You can use these assessments to review material at the end of the year, as test prep for the End-of-Year Tests, and as summative end-of-year exams. End-of-Year assessments will be loaded into the ExperTrack system in January.

We suggest you view the online **Student Quick Start Guide**. This will help you become familiar with how your students will log in and use ExperTrack. You can use the Student Guide to explain the process to your students in class, and the Quick Start Guide will always be available for any students who need a refresher.

Your students' main use....As a teacher, you will assign assessments, review student results, and customize instruction and intervention as needed. Additionally, you can project the assessments on your whiteboard and use them as part of your instruction, review, and reinforcement.

As a class, you can analyze each question, discussing what makes incorrect answer choices wrong and what makes correct choices right. This is a great way to encourage analytical thinking that benefits all students by helping solidify their understanding of the finer details and nuances of what they learned.

Also see How To guides for specific steps in assigning assessments, and for general technical functionality.